ワークシェアリング管理ツール宿泊業界版 取り扱い説明書 2003/1/20

<span id="page-1-0"></span>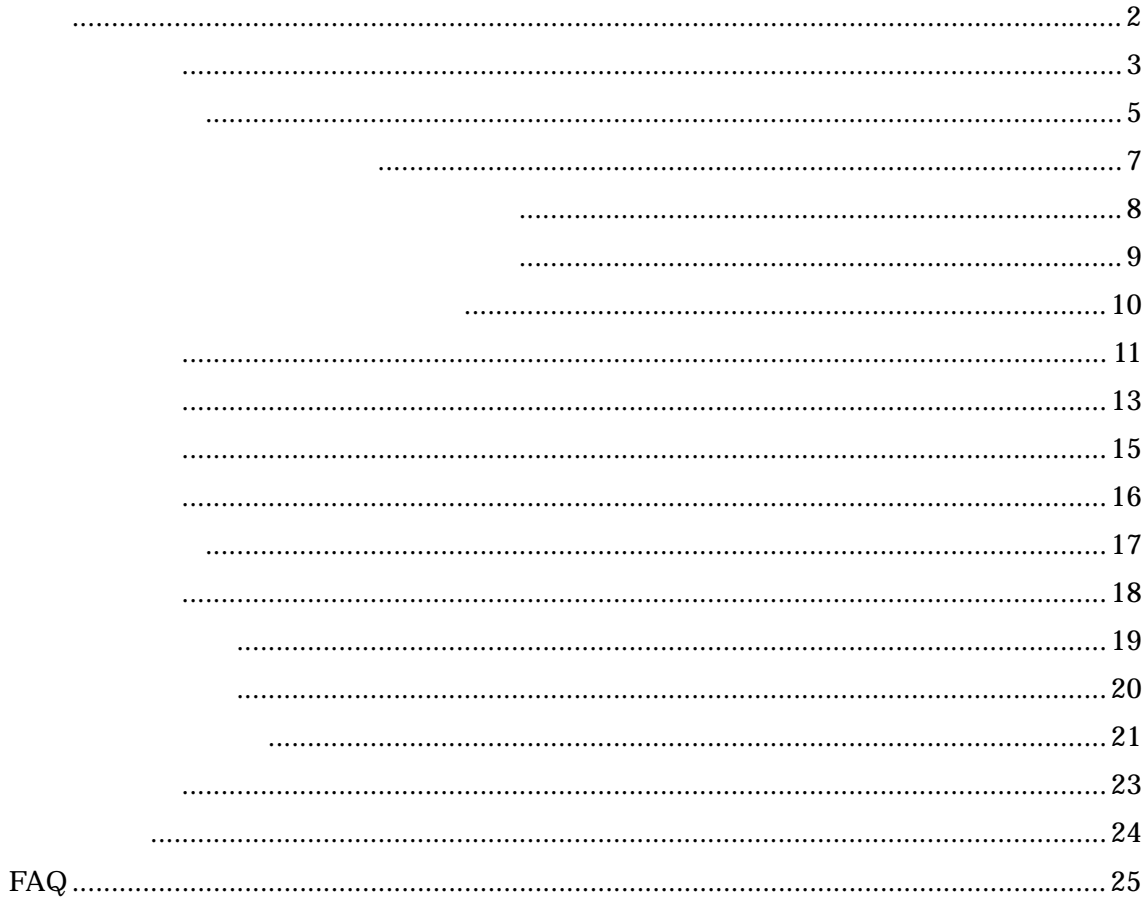

Microsoft Access 2000 2002

<span id="page-2-0"></span> $MDB$ 

 $(7:00 \quad 16:00 \quad 8 \quad -21:00 \quad 7:00 \quad 10)$ 

 $2002/11$ 

<span id="page-4-0"></span>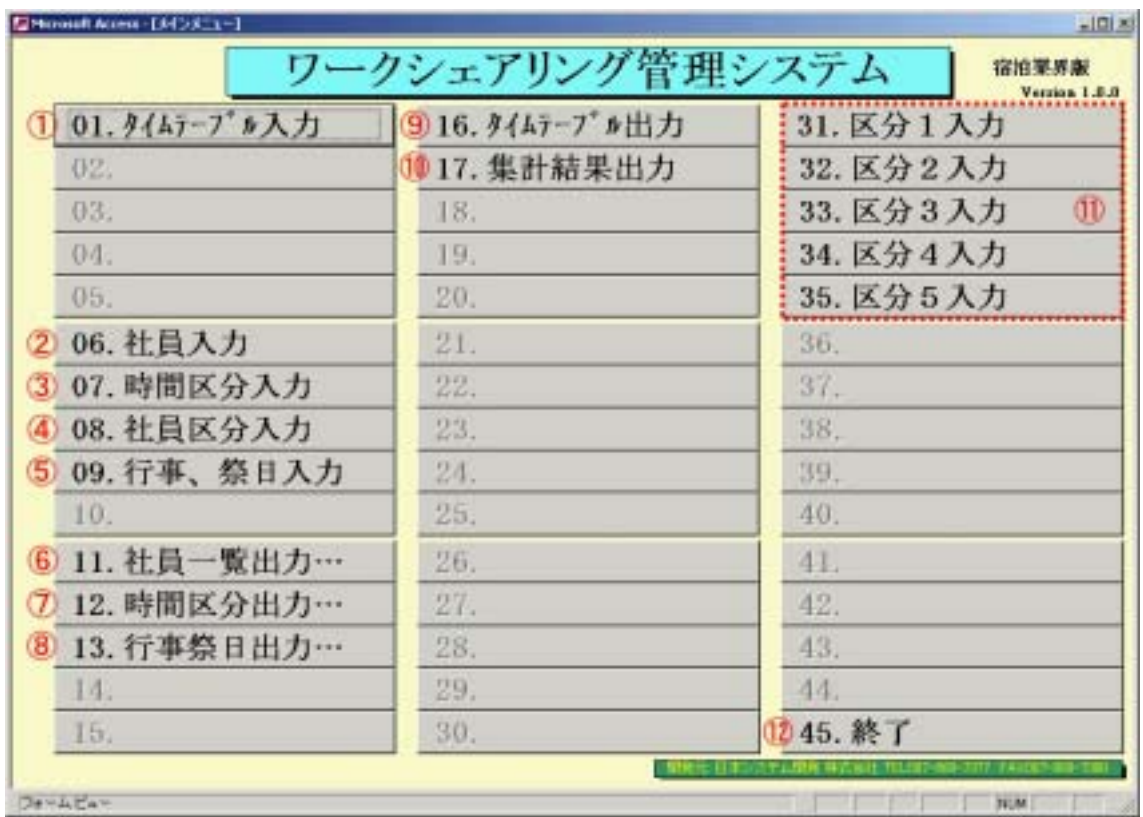

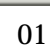

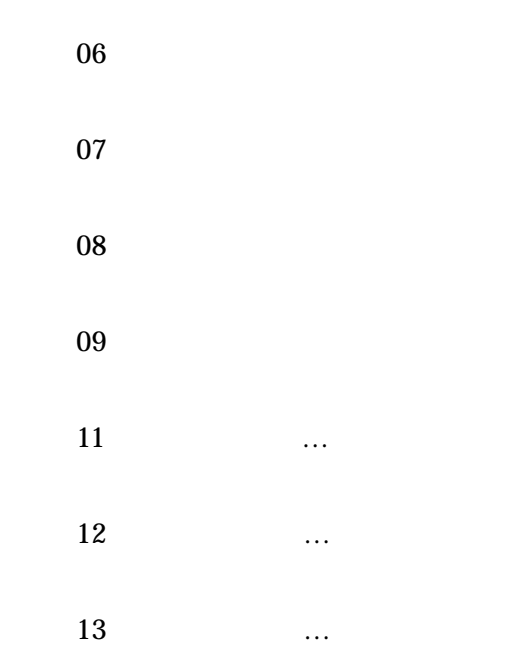

 $16$ ⑩ <17.集計結果出力> **31.** 35.

<span id="page-6-0"></span>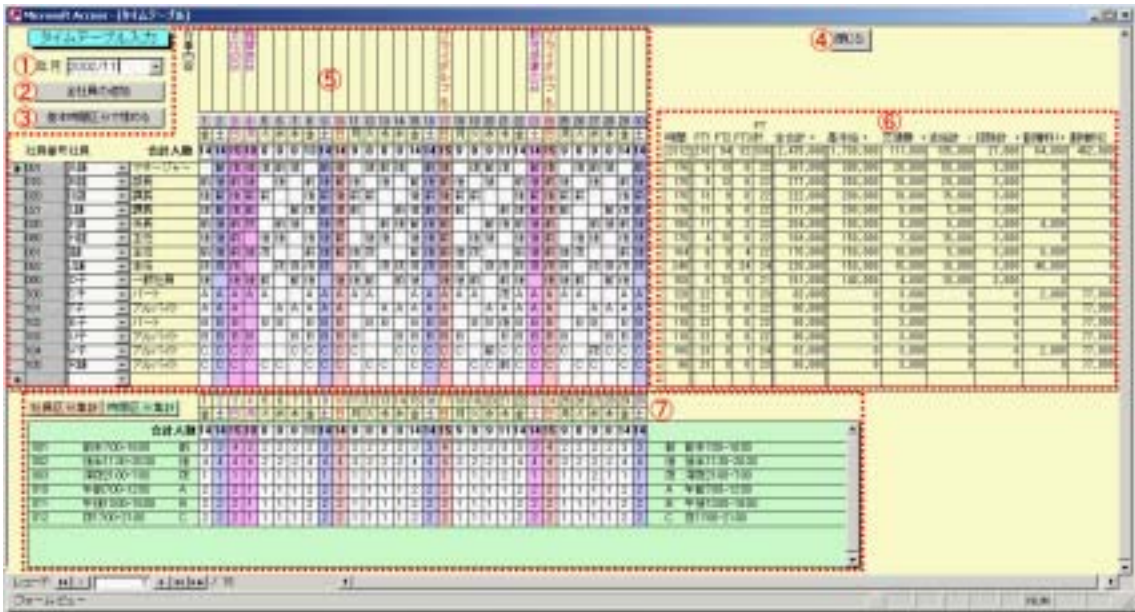

<span id="page-7-0"></span>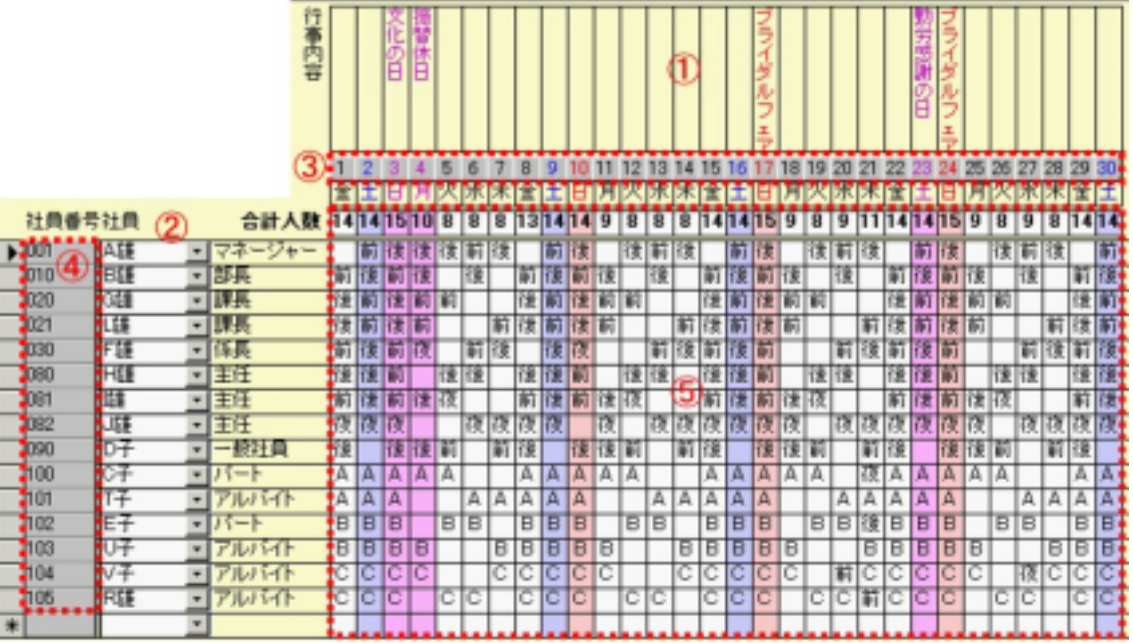

 $(T)$ 

 $\mathcal{D} \star \mathcal{D}$ 

<span id="page-8-0"></span>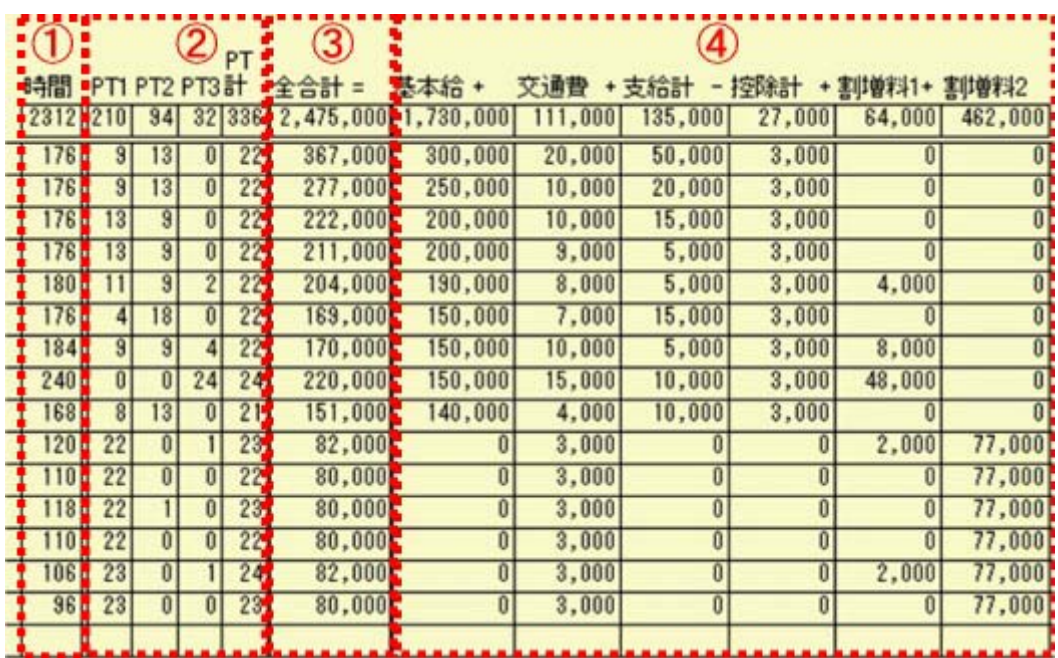

<span id="page-9-0"></span>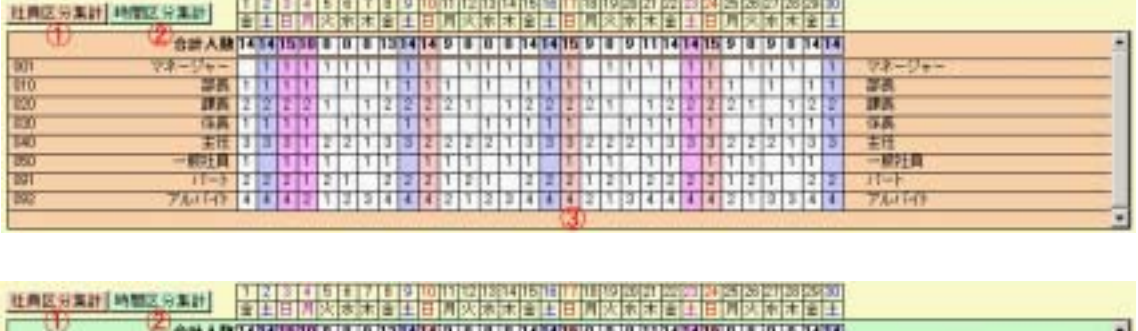

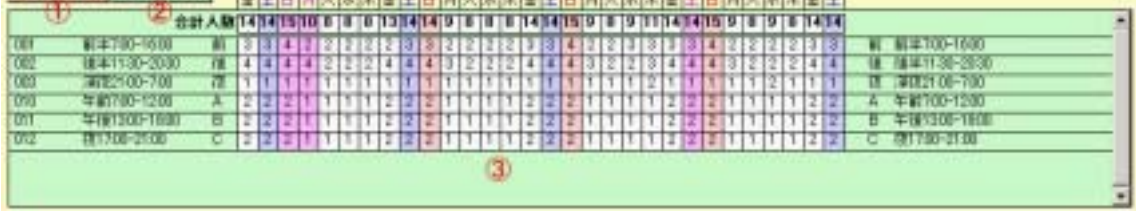

<span id="page-10-0"></span>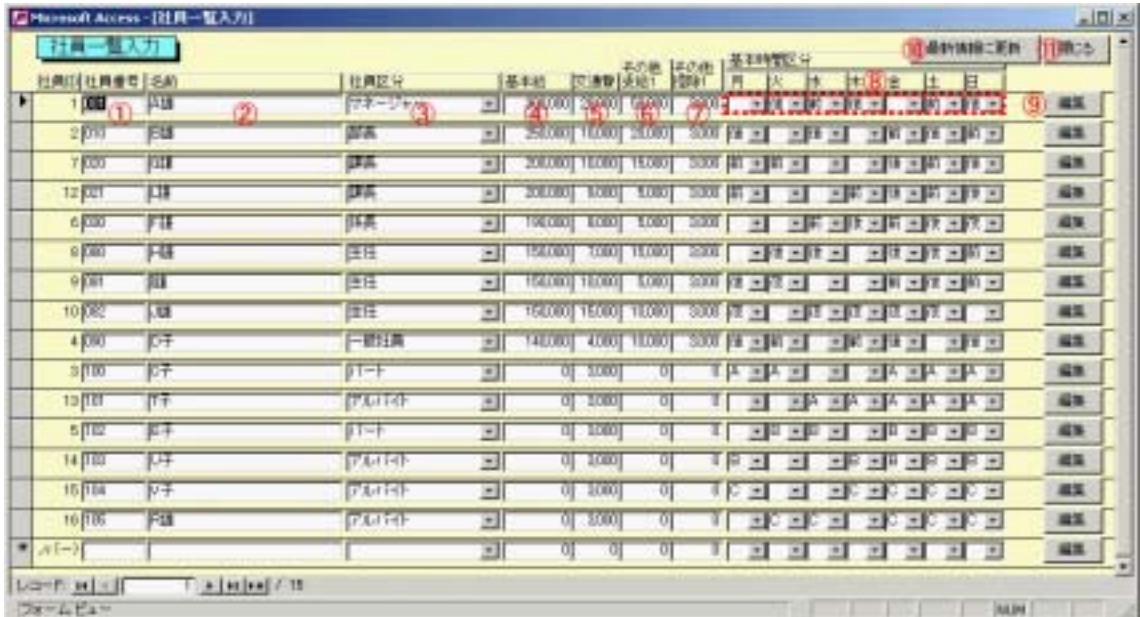

ワークシェアリング管理ツール宿泊業界版 取り扱い説明書 2003/1/20

<span id="page-12-0"></span>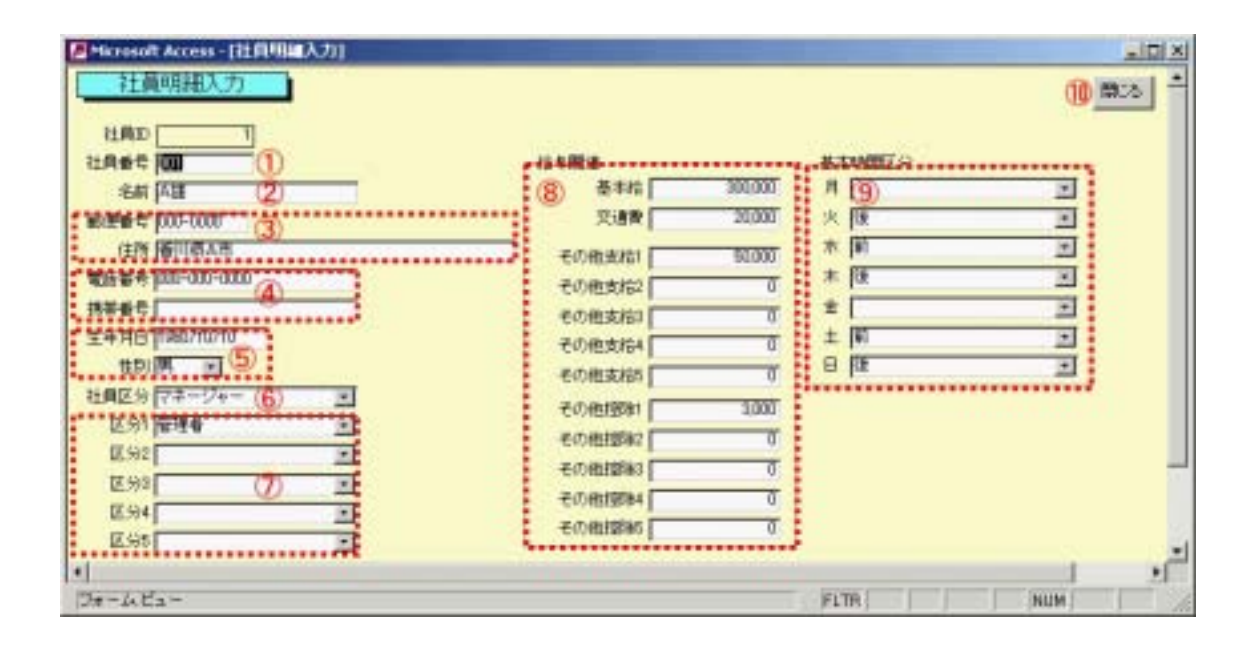

 $2003/1/20$ 

<span id="page-14-0"></span>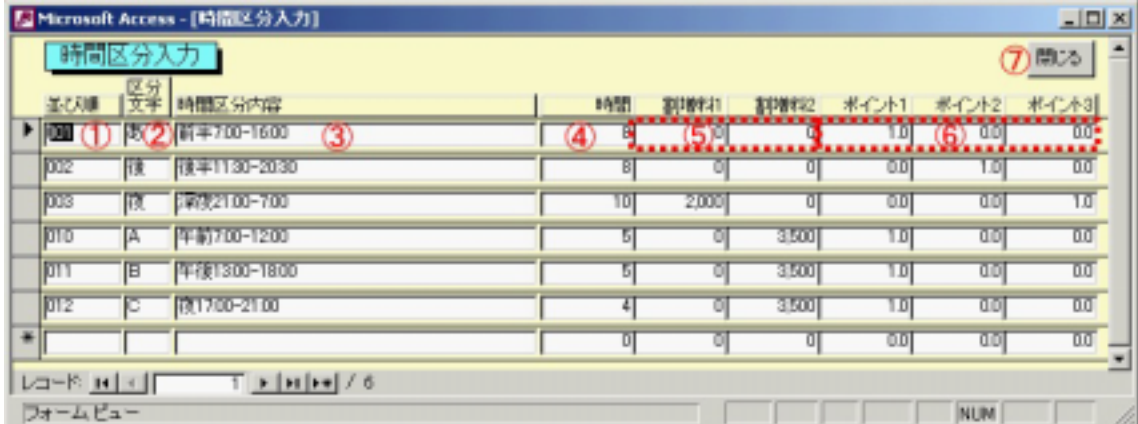

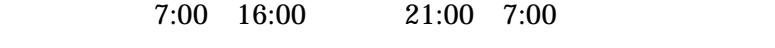

7:00 16:00 8 21:00 7:00 10

<span id="page-15-0"></span>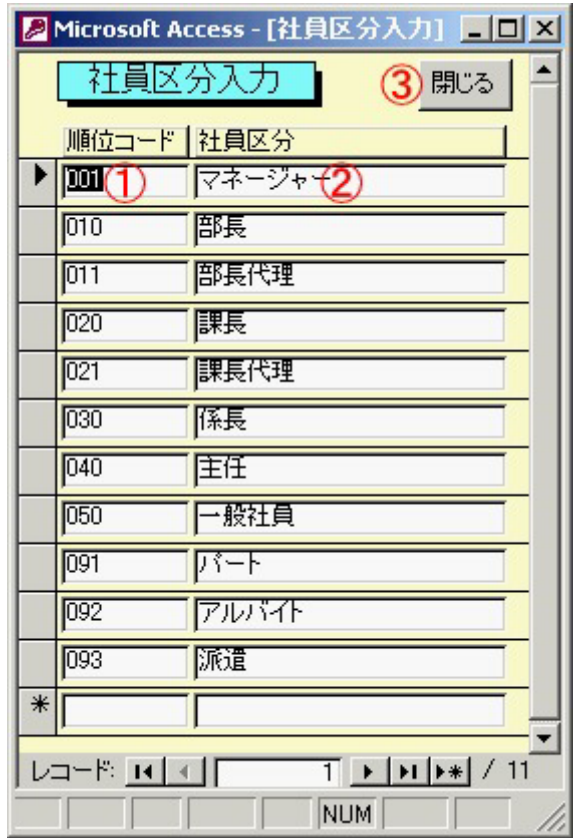

<span id="page-16-0"></span>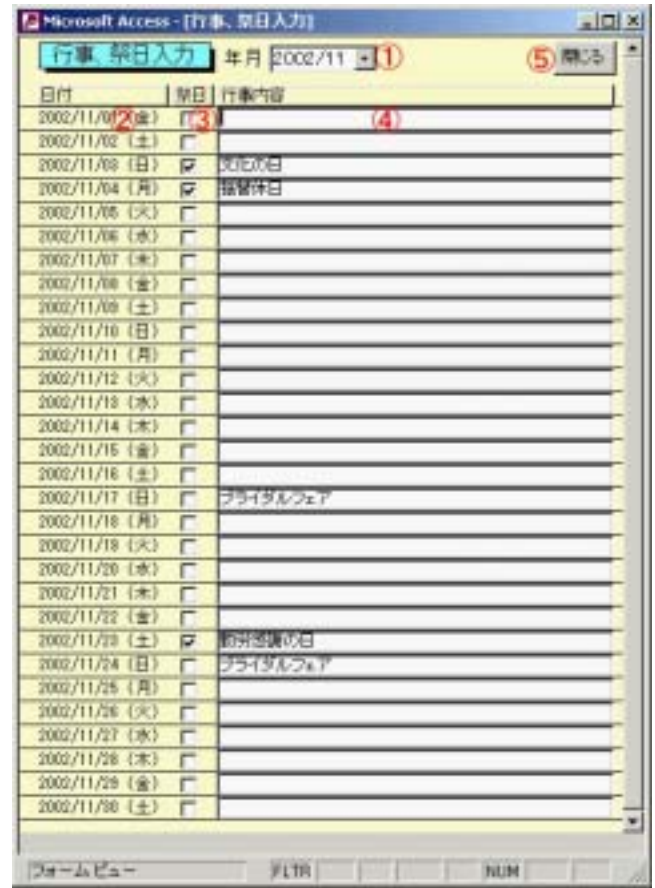

<span id="page-17-0"></span>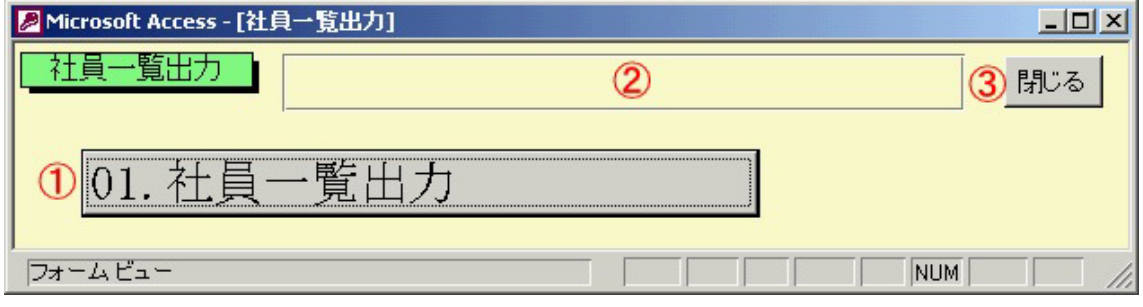

 $\mathcal{H} = \mathcal{H} - \mathcal{H}$ 

 $01$ 

<span id="page-18-0"></span>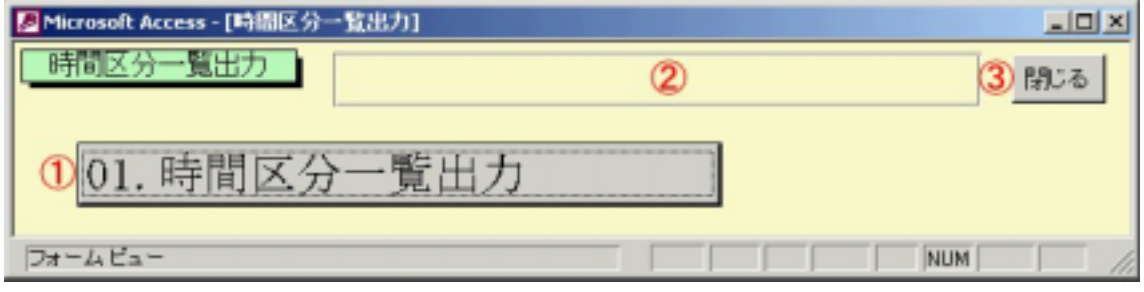

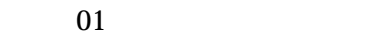

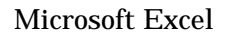

 $\mathcal{H} = \mathcal{H} - \mathcal{H}$ 

<span id="page-19-0"></span>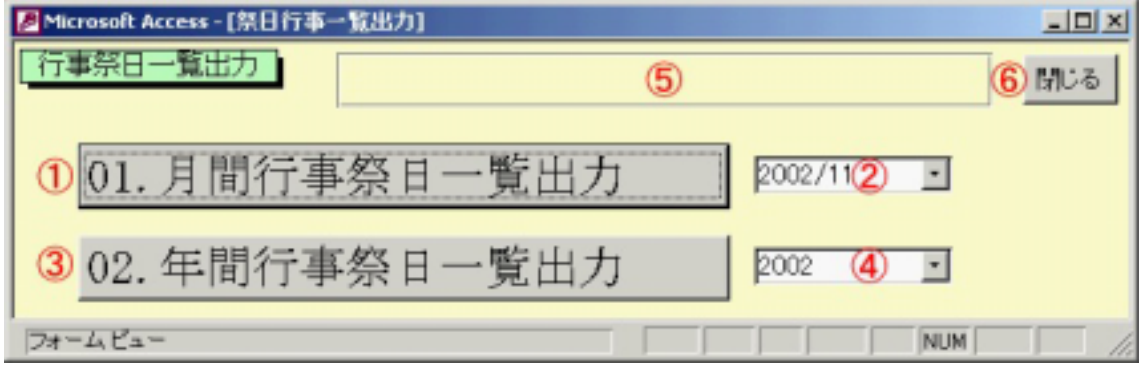

 $01$ 

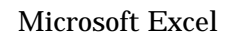

 $01$ 

 $02$ 

Microsoft Excel

 $\mathcal{H} = \mathcal{H} - \mathcal{H}$ 

 $02$ 

<span id="page-20-0"></span>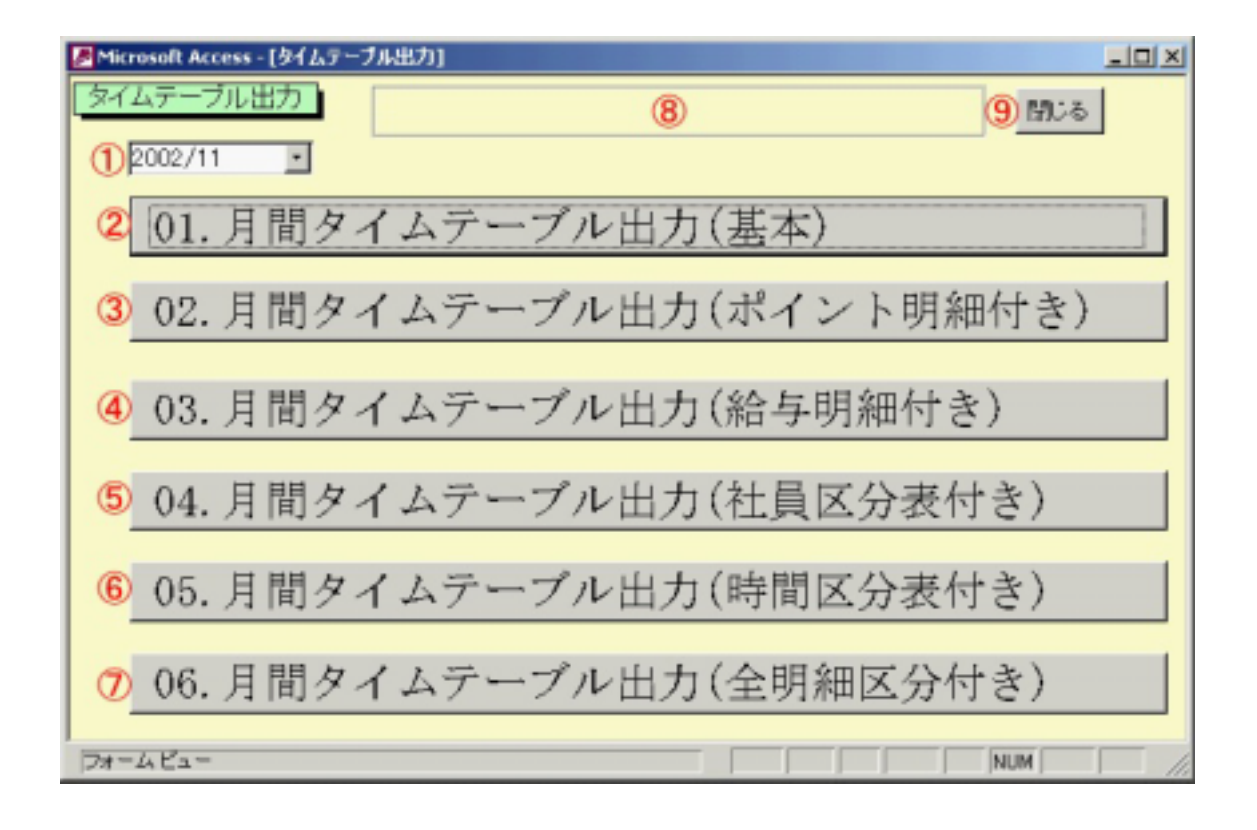

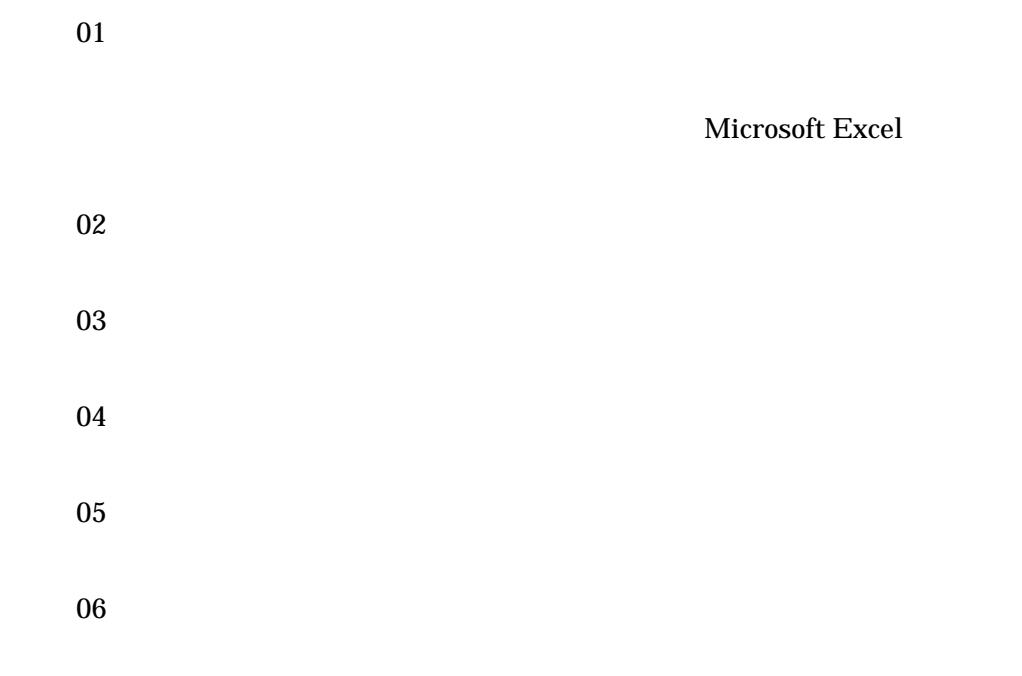

 $\mathcal{H} = \mathcal{H} - \mathcal{H}$ 

<span id="page-22-0"></span>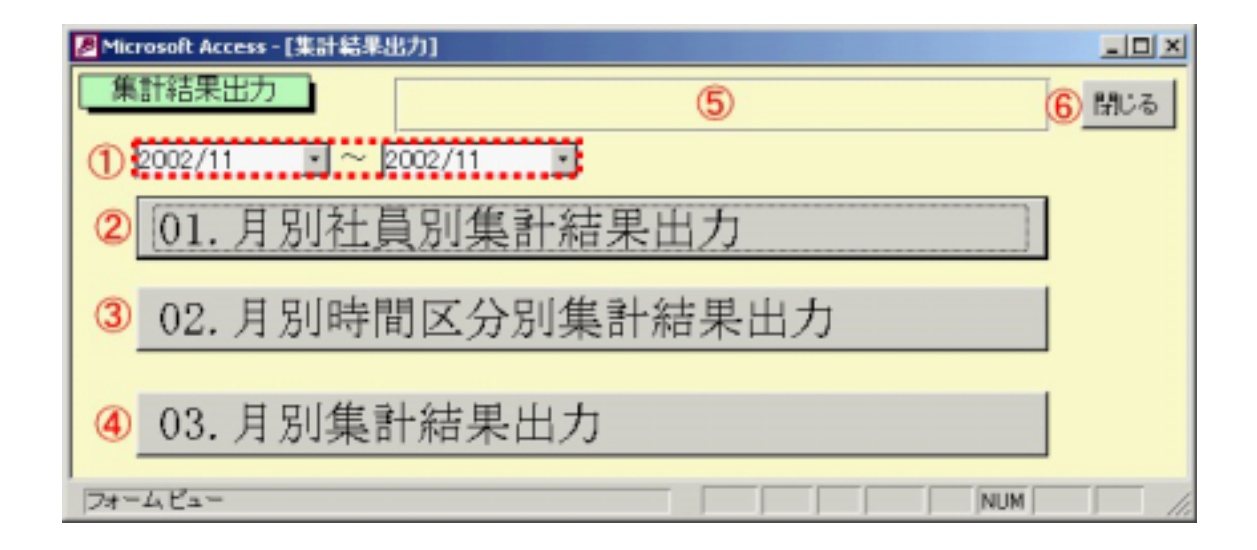

 $01$ 

Microsoft Excel

 $\mathcal{H} = \mathcal{H} - \mathcal{H}$ 

 $02\,$ 

 $03$ 

<span id="page-23-0"></span>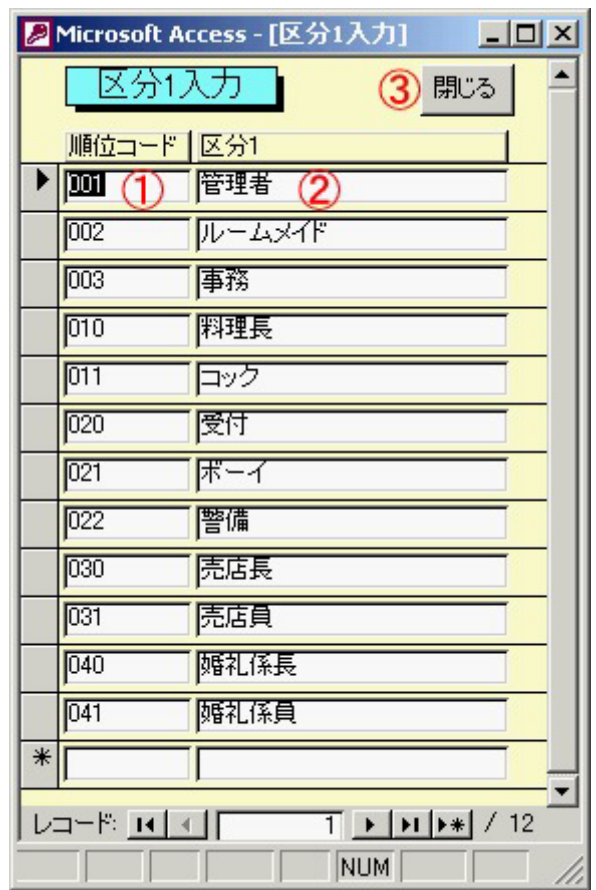

## <span id="page-24-0"></span>**FAQ**

## Microsoft Access 2000 2002 Microsoft Access 2000 2002 Microsoft Access 2000 2002

Microsoft Access 2000 2002 Microsoft Access 2000 2002 Microsoft Access 97

 $X$  and  $X$  and  $X$ 

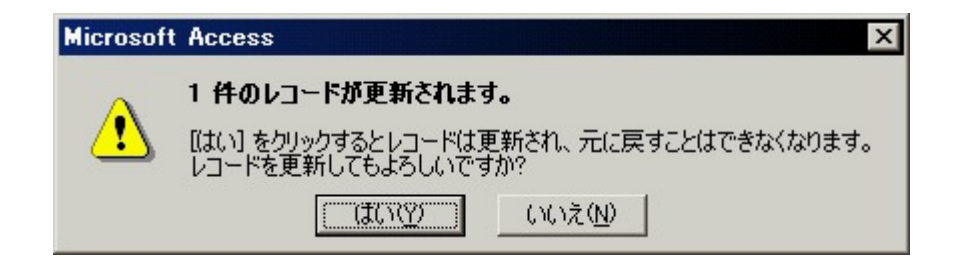

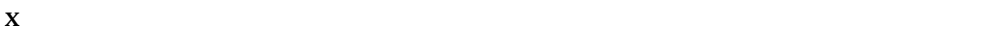

 $\begin{bmatrix} \phantom{-} \end{bmatrix}$ - $\begin{bmatrix} \phantom{-} \end{bmatrix}$  $[$   $[$   $]$ 

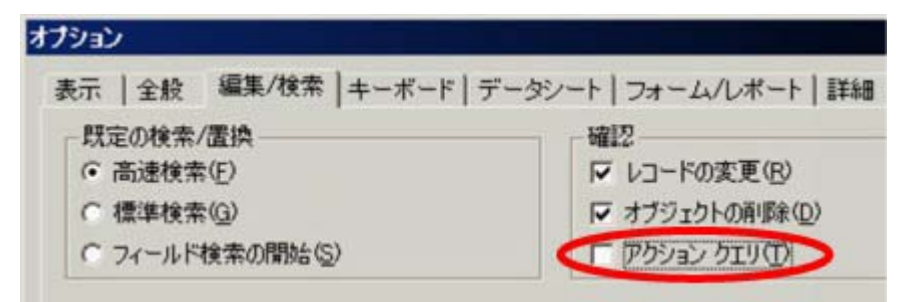

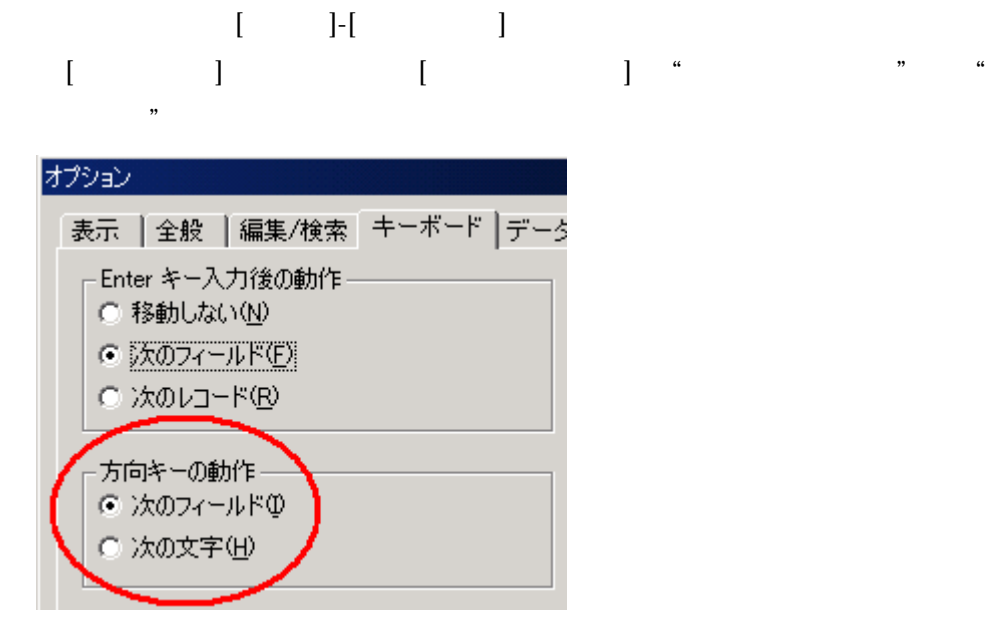